## **Cancelled Flights**

With this report you can generate a list of all **cancelled flights**.

The screen is divided into **2** sections:

- 1. Total legs & number of cancelled legs (with the percentage)
- 2. All cancelled legs displayed for a selected aircaft and selected period of time.

From: <https://wiki.leonsoftware.com/> - **Leonsoftware Wiki**

Permanent link: **<https://wiki.leonsoftware.com/leon/report-cancelled-flights?rev=1437413122>**

Last update: **2016/08/30 13:06**

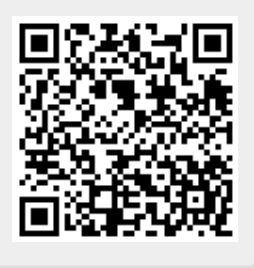